Title stata.com

**exlogistic** — Exact logistic regression

Description
Options

Quick start

Menu

Syntax

References

Remarks and examples Also see

Stored results

Methods and formulas

# **Description**

exlogistic fits an exact logistic regression model, which produces more accurate inference in small samples than the standard maximum-likelihood-based logistic regression estimator. It can also better deal with completely determined outcomes. exlogistic with the group() option conditions on the number of positive outcomes within stratum and is an alternative to the conditional (fixed-effects) logistic regression estimator.

Unlike Stata's other estimation commands, exlogistic must perform hypothesis tests during estimation rather than after estimation with standard postestimation commands.

## **Quick start**

```
Exact logistic regression of y on x1, x2, and x3 exlogistic y x1 x2 x3
```

```
Same as above, but condition on values of x3 to save time and memory exlogistic y x1 x2, condvars(x3)
```

Same as above, and allow more memory for computing the conditional distribution of sufficient statistics

```
exlogistic y x1 x2, condvars(x3) memory(100m)
```

Using data stored in binomial form with ys successes out of n trials exlogistic ys x1 x2 x3, binomial(n)

```
Report coefficients rather than odds ratios
```

```
exlogistic y x1 x2 x3, coef
```

Report conditional scores tests

```
exlogistic y x1 x2 x3, test(score)
```

Fit a model with strata identified by svar

```
exlogistic y x1 x2 x3, group(svar)
```

### Menu

Statistics > Exact statistics > Exact logistic regression

# Syntax 5 4 1

```
exlogistic depvar indepvars [if] [in] [weight] [, options]
```

depvar can be specified as a zero or nonzero variable or the number of positive outcomes within each trial. For a zero or nonzero variable, zero indicates failure and nonzero indicates success. To specify depvar as the number of positive outcomes, you must also specify binomial (varname | #).

| options                                             | Description                                                                                                    |
|-----------------------------------------------------|----------------------------------------------------------------------------------------------------|
| Model                                               |                                                                                                    |
| $\underline{\mathtt{cond}}\mathtt{vars}(varlist_c)$ | condition on variables in $varlist_c$                                                                                                    |
| <pre>group(varname)</pre>                           | groups or strata are stratified by unique values of varname                                                                                      |
| <u>bin</u> omial( <i>varname</i>   #)               | data are in binomial form and the number of trials is contained in <i>varname</i> or in #                                                        |
| <u>estc</u> onstant                                 | estimate constant term; do not condition on the number of successes                                                                              |
| <u>nocons</u> tant                                  | suppress constant term                                                                                                    |
| Options                                             |                                                                                                    |
| $\underline{\text{mem}}$ ory(#[b k m g])            | set limit on memory usage; default is memory(10m)                                                                                                |
| <pre>saving(filename[, replace])</pre>              | save the joint conditional distribution to filename                                                                                              |
| Reporting                                           |                                                                                                    |
| $\underline{l}$ evel(#)                             | set confidence level; default is level(95)                                                                                                    |
| coef                                                | report estimated coefficients                                                                                                    |
| <u>t</u> est( <i>testopt</i> )                      | report $p$ -value for observed sufficient statistic, conditional scores test, or conditional probabilities test                                  |
| $mue(varlist_m)$                                    | compute the median unbiased estimates for $varlist_m$                                                                                            |
| midp                                                | use the mid-p-value rule                                                                                                    |
| [no]log                                             | display or suppress the enumeration log; default is to display                                                                                   |
| display_options                                     | control columns and column formats, row spacing, line width, display of omitted variables and base and empty cells, and factor-variable labeling |
| <u>coefl</u> egend                                  | display legend instead of statistics                                                                                                    |
|                                                     |                                                                                                    |

indepvars, varlist $_c$ , and varlist $_m$  may contain factor variables; see [U] 11.4.3 Factor variables.

by, collect, and statsby are allowed; see [U] 11.1.10 Prefix commands.

fweights are allowed; see [U] 11.1.6 weight. coeflegend does not appear in the dialog box.

See [U] 20 Estimation and postestimation commands for more capabilities of estimation commands.

# **Options**

```
Model
```

condvars(varlist<sub>c</sub>) specifies variables whose parameter estimates are not of interest to you. You can save substantial computer time and memory by moving such variables from indepvars to condvars(). Understand that you will get the same results for x1 and x3 whether you type

```
. exlogistic y x1 x2 x3 x4
```

or

- . exlogistic y x1 x3, condvars(x2 x4)
- group(varname) specifies the variable defining the strata, if any. A constant term is assumed for each stratum identified in varname, and the sufficient statistics for indepvars are conditioned on the observed number of successes within each group. This makes the fitted model equivalent to that fit by clogit, Stata's conditional logistic regression command (see [R] clogit). group() may not be specified with estconstant or noconstant.
- binomial(varname | #) indicates that the data are in binomial form and depvar contains the number of successes. varname contains the number of trials for each observation. If all observations have the same number of trials, you can instead specify the number as an integer. The number of trials must be a positive integer at least as great as the number of successes. If binomial() is not specified, the data are assumed to be Bernoulli, meaning that depvar equaling zero or nonzero records one failure or success.
- estconstant estimates the constant term. By default, the models are assumed to have an intercept (constant), but the value of the intercept is not calculated. That is, the conditional distribution of the sufficient statistics for the *indepvars* is computed given the number of successes in *depvar*, thus conditioning out the constant term of the model. Use estconstant if you want the estimate of the intercept reported. estconstant may not be specified with group().

noconstant; see [R] Estimation options. noconstant may not be specified with group().

Options

- memory(#[b|k|m|g]) sets a limit on the amount of memory exlogistic can use when computing the conditional distribution of the parameter sufficient statistics. The default is memory(10m), where m stands for megabyte, or 1,048,576 bytes. The following are also available: b stands for byte; k stands for kilobyte, which is equal to 1,024 bytes; and g stands for gigabyte, which is equal to 1,024 megabytes. The minimum setting allowed is 1m, and the maximum is 2048m or 2g, but do not attempt to use more memory than is available on your computer. Also see the first technical note under example 4 on counting the conditional distribution.
- saving (filename [, replace]) saves the joint conditional distribution to filename. This distribution is conditioned on those variables specified in condvars(). Use replace to replace an existing file with filename. A Stata data file is created containing all the feasible values of the parameter sufficient statistics. The variable names are the same as those in indepvars, in addition to a variable named \_f\_ containing the feasible value frequencies (sometimes referred to as the condition numbers).

Reporting

- level(#); see [R] Estimation options. The level() option will not work on replay because confidence intervals are based on estimator-specific enumerations. To change the confidence level, you must refit the model.
- coef reports the estimated coefficients rather than odds ratios (exponentiated coefficients). coef may be specified when the model is fit or upon replay. coef affects only how results are displayed and not how they are estimated.
- test(<u>sufficient</u> | score | <u>probability</u>) reports the *p*-value associated with the observed sufficient statistics, the conditional scores tests, or the conditional probabilities tests, respectively. The default is test(sufficient). If factor variables are included in the specification, the conditional scores test and the conditional probabilities test are applied to each term providing conditional inference for several parameters simultaneously. All the statistics are computed at estimation time regardless

of which is specified. Each statistic may thus also be displayed when replaying results after estimation without having to refit the model; see [R] exlogistic postestimation.

mue (varlist<sub>m</sub>) specifies that median unbiased estimates (MUEs) be reported for the specified variables. By default, the conditional maximum likelihood estimates (CMLEs) are reported, except for those parameters for which the CMLEs are infinite. Specify mue(\_all) if you want MUEs for all the indepvars.

midp instructs exlogistic to use the mid-p-value rule when computing the MUEs, p-values, and confidence intervals. This adjustment is for the discreteness of the distribution and halves the value of the discrete probability of the observed statistic before adding it to the p-value. The mid-p-value rule cannot be applied to MUEs whose corresponding parameter CMLE is infinite.

log and nolog specify whether to display the enumeration log, which shows the progress of computing the conditional distribution of the sufficient statistics. The enumeration log is displayed by default unless you used set iterlog off to suppress it; see set iterlog in [R] set iter.

display\_options: noomitted, vsquish, noemptycells, baselevels, allbaselevels, nofvlabel, fvwrap(#), fvwrapon(style), cformat(%fmt), pformat(%fmt), and sformat(% fmt); see [R] Estimation options.

Note that the maximum widths for cformat(), pformat(), and sformat() differ from those widths listed in [R] Estimation options. The maximum width for each format is 9 for exlogistic.

The following option is available with exlogistic but is not shown in the dialog box:

coeflegend; see [R] Estimation options.

# Remarks and examples

stata.com

Exact logistic regression is the estimation of the logistic model parameters by using the conditional distribution of the parameter sufficient statistics. The estimates are referred to as the conditional maximum likelihood estimates (CMLEs). This technique was first introduced by Cox and Snell (1989) as an alternative to using maximum likelihood estimation, which can perform poorly for small sample sizes. For stratified data, exact logistic regression is a small-sample alternative to conditional logistic regression. See [R] logit, [R] logistic, and [R] clogit to obtain maximum likelihood estimates (MLEs) for the logistic model and the conditional logistic model. For a comprehensive overview of exact logistic regression, see Mehta and Patel (1995).

Let  $Y_i$  denote a Bernoulli random variable where we observe the outcome  $Y_i = y_i$ ,  $i = 1, \ldots, n$ . Associated with each independent observation is a  $1 \times p$  vector of covariates,  $\mathbf{x}_i$ . We will denote  $\pi_i = \Pr(Y_i \mid \mathbf{x}_i)$  and let the logit function model the relationship between  $Y_i$  and  $\mathbf{x}_i$ ,

$$\log\left(\frac{\pi_i}{1-\pi_i}\right) = \theta + \mathbf{x}_i \boldsymbol{\beta}$$

where the constant term  $\theta$  and the  $p \times 1$  vector of regression parameters  $\beta$  are unknown. The probability of observing  $Y_i = y_i$ , i = 1, ..., n, is

$$Pr(\mathbf{Y} = \mathbf{y}) = \prod_{i=1}^{n} \pi_i^{y_i} (1 - \pi_i)^{1 - y_i}$$

where  $\mathbf{Y}=(Y_1,\ldots,Y_n)$  and  $\mathbf{y}=(y_1,\ldots,y_n)$ . The MLEs for  $\theta$  and  $\boldsymbol{\beta}$  maximize the log of this function.

The sufficient statistics for  $\theta$  and  $\beta_j$ ,  $j=1,\ldots,p$ , are  $M=\sum_{i=1}^n Y_i$  and  $T_j=\sum_{i=1}^n Y_i x_{ij}$ , respectively, and we observe M=m and  $T_j=t_j$ . By default, exlogistic tallies the conditional distribution of  $\mathbf{T} = (T_1, \dots, T_p)$  given M = m. This distribution will have a size of  $\binom{n}{m}$ . (It would have a size of  $2^n$  without conditioning on M=m.) Denote one of these vectors  $\mathbf{T}^{(k)}=(t_1^{(k)},\ldots,t_p^{(k)}),\ k=1,\ldots,N$ , with combinatorial coefficient (frequency)  $c_k,\ \sum_{k=1}^N c_k=\binom{n}{m}$ . For each independent variable  $x_j,\ j=1,\ldots,p$ , we reduce the conditional distribution further by conditioning on all other observed sufficient statistics  $T_l = t_l, l \neq j$ . The conditional probability of observing  $T_i = t_i$  has the form

$$\Pr(T_j = t_j \mid T_l = t_l, l \neq j, M = m) = \frac{c \ e^{t_j \beta_j}}{\sum_k c_k e^{t_j^{(k)} \beta_j}}$$

where the sum is over the subset of  $\mathbf T$  vectors such that  $(T_1^{(k)}=t_1,\ldots,T_j^{(k)}=t_j^{(k)},\ldots,T_p^{(k)}=t_p)$  and c is the combinatorial coefficient associated with the observed  $\mathbf t$ . The CMLE for  $\beta_j$  maximizes the log of this function.

Specifying nuisance variables in condvars() will reduce the size of the conditional distribution by conditioning on their observed sufficient statistics as well as conditioning on M=m. This reduces the amount of memory consumed at the cost of not obtaining regression estimates for those variables specified in condvars().

Inferences from MLEs rely on asymptotics, and if your sample size is small, these inferences may not be valid. On the other hand, inferences from the CMLEs are exact in that they use the conditional distribution of the sufficient statistics outlined above.

For small datasets, the dependent variable can be completely determined by the data. Here the MLEs and the CMLEs are unbounded. When this occurs, exlogistic will compute the MUE, the regression estimate that places the observed sufficient statistic at the median of the conditional distribution.

# Example 1

One example presented by Mehta and Patel (1995) is data from a prospective study of perinatal infection and human immunodeficiency virus type 1 (HIV-1). We use a variation of this dataset. There was an investigation (Hutto et al. 1991) into whether the blood serum levels of glycoproteins CD4 and CD8 measured in infants at 6 months of age might predict their development of HIV infection. The blood serum levels are coded as ordinal values 0, 1, and 2.

- . use https://www.stata-press.com/data/r18/hiv1 (Prospective study of perinatal infection of HIV-1)
- . list in 1/5

|    | hiv      | cd4 | cd8 |
|----|----------|-----|-----|
| 1. | Positive | 0   | 0   |
| 2. | Negative | 0   | 0   |
| 3. | Positive | 0   | 2   |
| 4. | Positive | 1   | 0   |
| 5. | Negative | 1   | 0   |

We first obtain the MLEs from logistic so that we can compare the estimates and associated statistics with the CMLEs from exlogistic.

. logistic hiv cd4 cd8, coef Logistic regression

Number of obs = 47 LR chi2(2) = 15.75 Prob > chi2 = 0.0004 Pseudo R2 = 0.2751

Log likelihood = -20.751687

| hiv   | Coefficient | Std. err. | z     | P> z  | [95% conf. | interval] |
|-------|-------------|-----------|-------|-------|------------|-----------|
| cd4   | -2.541669   | .8392231  | -3.03 | 0.002 | -4.186517  | 8968223   |
| cd8   | 1.658586    | .821113   | 2.02  | 0.043 | .0492344   | 3.267938  |
| _cons | .5132389    | .6809007  | 0.75  | 0.451 | 8213019    | 1.84778   |

. exlogistic hiv cd4 cd8, coef

Enumerating sample-space combinations:

Observation 1: Enumerations = 2
Observation 2: Enumerations = 3
(output omitted)

Observation 46: Enumerations = 601 Observation 47: Enumerations = 326

Exact logistic regression

Number of obs = 47 Model score = 13.34655 Pr >= score = 0.0006

| hiv | Coefficient | Suff. | 2*Pr(Suff.) | [95% conf. | interval] |
|-----|-------------|-------|-------------|------------|-----------|
| cd4 | -2.387632   | 10    | 0.0004      | -4.699633  | 8221807   |
| cd8 | 1.592366    | 12    | 0.0528      | 0137905    | 3.907876  |

exlogistic produced a log showing how many records are generated as it processes each observation. The primary purpose of the log is to provide feedback because generating the distribution can be time consuming, but we also see from the last entry that the joint distribution for the sufficient statistics for cd4 and cd8 conditioned on the total number of successes has 326 unique values (but

a size of 
$$\binom{47}{14} = 341,643,774,795$$
.

The statistics for logistic are based on asymptotics: for a large sample size, each Z statistic will be approximately normally distributed (with a mean of zero and a standard deviation of one) if the associated regression parameter is zero. The question is whether a sample size of 47 is large enough.

On the other hand, the p-values computed by exlogistic are from the conditional distributions of the sufficient statistics for each parameter given the sufficient statistics for all other parameters. In this sense, these p-values are exact. By default, exlogistic reports the sufficient statistics for the regression parameters and the probability of observing a more extreme value. These are single-parameter tests for  $H_0$ :  $\beta_{\rm cd4}=0$  and  $H_0$ :  $\beta_{\rm cd8}=0$  versus the two-sided alternatives. The conditional scores test, located in the coefficient table header, is testing that both  $H_0$ :  $\beta_{\rm cd4}=0$  and  $H_0$ :  $\beta_{\rm cd8}=0$ . We find these p-values to be in fair agreement with the Wald and likelihood-ratio tests from logistic.

The confidence intervals for exlogistic are computed from the exact conditional distributions. The exact confidence intervals are asymmetrical about the estimate and are wider than the normal-based confidence intervals from logistic.

Both estimation techniques indicate that the incidence of HIV infection decreases with increasing CD4 blood serum levels and increases with increasing CD8 blood serum levels. The constant term is

missing from the exact logistic coefficient table because we conditioned out its observed sufficient statistic when tallying the joint distribution of the sufficient statistics for the cd4 and cd8 parameters.

The test() option provides two other test statistics used in exact logistic regression: the conditional scores test, test(score), and the conditional probabilities test, test(probability). For comparison, we display the individual parameter conditional scores tests.

. exlogistic, test(score) coef Exact logistic regression

Number of obs = Model score = 13.34655Pr >= score = 0.0006

| hiv | Coefficient | Score    | Pr>=Score | [95% conf | . interval] |
|-----|-------------|----------|-----------|-----------|-------------|
| cd4 | -2.387632   | 12.88022 | 0.0003    | -4.699633 | 8221807     |
| cd8 | 1.592366    | 4.604816 | 0.0410    | 0137905   | 3.907876    |

For the probabilities test, the probability statistic is computed from (1) in Methods and formulas with  $\beta = 0$ . For this example, the p-value for the conditional probabilities tests matches the conditional scores tests, so they are not displayed here. 1

### □ Technical note

Typically, the value of  $\theta$ , the constant term, is of little interest, as well as perhaps some of the parameters in  $\beta$ , but we need to include all parameters in the model to correctly specify it. By conditioning out the nuisance parameters, we can reduce the size of the joint conditional distribution that is used to estimate the regression parameters of interest. The condvars() option allows you to specify a varlist of nuisance variables. By default, exlogistic conditions on the sufficient statistic of  $\theta$ , which is the number of successes. You can save computation time and computer memory by using the condvars() option because infeasible values of the sufficient statistics associated with the variables in condvars() can be omitted from consideration before all n observations are processed.

Specifying some of your independent variables in condvars() will not change the estimated regression coefficients of the remaining independent variables. For instance, in example 1, if we instead type

. exlogistic hiv cd4, condvars(cd8) coef

the regression coefficient for cd4 (as well as all associated inference) will be identical.

#### □ Technical note

If you fit a clogit (see [R] clogit) model to the HIV data from example 1, you will find that the estimates differ from those with exlogistic. (To fit the clogit model, you will have to create a group variable that includes all observations.) The regression estimates will be different because clogit conditions on the constant term only, whereas the estimates from exlogistic condition on the sufficient statistic of the other regression parameter as well as the constant term. 

### Example 2

The HIV data presented in table IV of Mehta and Patel (1995) are in a binomial form, where the variable hiv contains the HIV cases that tested positive and the variable n contains the number of individuals with the same CD4 and CD8 levels, the binomial number-of-trials parameter. Here depvar is hiv, and we use the binomial(n) option to identify the number-of-trials variable.

. use https://www.stata-press.com/data/r18/hiv\_n (Prospective study of perinatal infection of HIV-1; binomial form)

. list

|                      | cd4                   | cd8                   | hiv                   | n                      |
|----------------------|-----------------------|-----------------------|-----------------------|------------------------|
| 1.<br>2.<br>3.<br>4. | 0<br>1<br>0<br>1<br>2 | 2<br>2<br>0<br>1<br>2 | 1<br>2<br>4<br>4<br>1 | 1<br>2<br>7<br>12<br>3 |
| 6.<br>7.<br>8.       | 1<br>2<br>2           | 0<br>0<br>1           | 2<br>0<br>0           | 7<br>2<br>13           |

Further, the cd4 and cd8 variables are coded with ordinal values (0,1,2). Another approach is to specify these variables as factor variables in the model so that indicators for all but the base level of cd4 and of cd8 will be included in the model. Similar to Mehta and Patel (1995), we will estimate the odds ratio of level 0 versus 2 and level 1 versus 2 by typing ib2.cd4 and ib2.cd8, indicating that 2 is the base level.

```
. exlogistic hiv ib2.cd4 ib2.cd8, binomial(n) test(probability)
```

> saving(dist, replace) nolog

note: saving distribution to file dist.dta.

note: CMLE estimate for 0.cd4 is +inf; computing MUE. note: CMLE estimate for 1.cd4 is +inf; computing MUE.

note: CMLE estimate for 0.cd8 is -inf; computing MUE.

note: CMLE estimate for 1.cd8 is -inf; computing MUE.

Exact logistic regression Binomial variable: n

Number of obs = Model prob. = 0.0000Pr <= prob. = 0.0011

| hiv      | Odds ratio | Prob.            | Pr<=Prob.        | [95% conf. | interval] |
|----------|------------|------------------|------------------|------------|-----------|
| cd4<br>0 | 18.82831*  | 0.0007<br>0.0072 | 0.0055<br>0.0072 | 1.714079   | +inf      |
| 1        | 11.53732*  | 0.0064           | 0.0105           | 1.575285   | +inf      |
| cd8      |            | 0.0053           | 0.0323           |            |           |
| 0        | .1056887*  | 0.0290           | 0.0290           | 0          | 1.072531  |
| 1        | .0983388*  | 0.0242           | 0.0242           | 0          | .9837203  |

<sup>(\*)</sup> median unbiased estimates (MUE)

e(sufficient)[1,6]

0. 1. 2b. 0. 1. 2b. cd4 cd4 cd4 cd8 cd8 cd8 r1 8

. display e(n\_possible) 1091475

<sup>.</sup> matrix list e(sufficient)

Because we included cd4 and cd8 as factor variables, we obtained a conditional probabilities test for cd4, simultaneously testing both 0.cd4 and 1.cd4, and for cd8, simultaneously testing both 0.cd8 and 1.cd8. The p-values for the two terms are 0.0055 and 0.0323, respectively.

This example also illustrates instances where the dependent variable is completely determined by the independent variables and CMLEs are infinite. If we try to obtain MLEs, logistic will omit each variable and then terminate with a no-data error, error number 2000.

```
. use https://www.stata-press.com/data/r18/hiv_n, clear
(Prospective study of perinatal infection of HIV-1; binomial form)
. expand n
(39 observations created)
. capture logistic hiv ib2.cd4 ib2.cd8
```

The previous exlogistic command generated the joint conditional distribution of  $T_{0.cd4}$ ,  $T_{1.cd4}$ ,  $T_{0,\rm cd8}$ , and  $T_{1,\rm cd8}$  given M=14 (the number of individuals that tested positive), and for reference, we listed the observed sufficient statistics that are stored in the matrix e(sufficient). Below, we take that distribution and further condition on  $T_{1.cd4} = 8$ ,  $T_{0.cd8} = 6$ , and  $T_{1.cd8} = 4$ , giving the conditional distribution of  $T_{0.cd4}$ . Here we see that the observed sufficient statistic  $T_{0.cd4} = 5$  is last in the sorted listing or, equivalently,  $T_{0,cd4}$  is at the domain boundary of the conditional probability distribution. When this occurs, the conditional probability distribution is monotonically increasing in  $\beta_{0.\text{cd4}}$  and a maximum does not exist.

- . use dist, clear . keep if \_1\_cd4==8 & \_0\_cd8==6 & \_1\_cd8==4 (4,139 observations deleted)
- . list, sep(0)

|    | _f_      | _0_cd4 | _1_cd4 | _0_cd8 | _1_cd8 | _2b_cd4 | _2b_cd8 |
|----|----------|--------|--------|--------|--------|---------|---------|
| 1. | 1668667  | 0      | 8      | 6      | 4      | 0       | 0       |
| 2. | 18945542 | 1      | 8      | 6      | 4      | 0       | 0       |
| 3. | 55801053 | 2      | 8      | 6      | 4      | 0       | 0       |
| 4. | 55867350 | 3      | 8      | 6      | 4      | 0       | 0       |
| 5. | 17423175 | 4      | 8      | 6      | 4      | 0       | 0       |
| 6. | 1091475  | 5      | 8      | 6      | 4      | 0       | 0       |
|    | i        |        |        |        |        |         |         |

When the CMLEs are infinite, the MUEs are computed (Hirji, Tsiatis, and Mehta 1989). For the 0.cd4 estimate, we compute the value  $\overline{\beta}_{0,cd4}$  such that

$$\Pr(T_{0,\text{cd4}} \ge 5 \mid \beta_{0,\text{cd4}} = \overline{\beta}_{0,\text{cd4}}, T_{1,\text{cd4}} = 8, T_{0,\text{cd8}} = 6, T_{1,\text{cd8}} = 4, M = 14) = 1/2$$

using (1) in Methods and formulas.

The output is in agreement with example 1: there is an increase in risk of HIV infection for a CD4 blood serum level of 0 relative to a level of 2 and for a level of 1 relative to a level of 2; there is a decrease in risk of HIV infection for a CD8 blood serum level of 0 relative to a level of 2 and for a level of 1 relative to a level of 2.

We also displayed e(n\_possible). This is the combinatorial coefficient associated with the observed sufficient statistics. The same value is found in the \_f\_ variable of the conditional distribution = 341,643,774,795. This can be verified dataset listed above. The size of the distribution is by summing the \_f\_ variable of the generated conditional distribution dataset.

- . summarize \_f\_, meanonly
- . di %15.1f r(sum) 341643774795.0

7

# Example 3

One can think of exact logistic regression as a covariate-adjusted exact binomial. To demonstrate this point, we will use exlogistic to compute a binomial confidence interval for m successes of n trials by fitting the constant-only model, and we will compare it with the confidence interval computed by ci proportions (see [R] ci). We will use the saving() option to retain the dataset containing the feasible values for the constant term sufficient statistic, namely, the number of successes, m, given n trials and their associated combinatorial coefficients  $\binom{n}{m}$ ,  $m=0,1,\ldots,n$ .

- . input y
  - 1. 1

у

- 2. 0
- 3. 1
- 4. 0
- 5. 1
- 6. 1 7. end
- . ci proportions y

| Variable | Obs | Proportion | Std. err. | Binomial exact [95% conf. interval] |
|----------|-----|------------|-----------|-------------------------------------|
| у        | 6   | .6666667   | .1924501  | .2227781 .9567281                   |

. exlogistic y, estconstant nolog coef saving(binom)

note: saving distribution to file  ${\bf binom.dta}.$ 

Exact logistic regression

|       |             |       |             | Number of obs = 6    |
|-------|-------------|-------|-------------|----------------------|
| у     | Coefficient | Suff. | 2*Pr(Suff.) | [95% conf. interval] |
| _cons | .6931472    | 4     | 0.6875      | -1.24955 3.096017    |

We use the postestimation command estat predict to transform the estimated constant term and its confidence bounds by using the inverse logit function, invlogit() (see [FN] Mathematical functions). The standard error for the estimated probability is computed using the delta method.

. estat predict

| у           | Predicted | Std. err. | [95% conf. | interval] |
|-------------|-----------|-----------|------------|-----------|
| Probability | 0.6667    | 0.1925    | 0.2228     | 0.9567    |

- use binom, replace
- . list, sep(0)

|    | _f_ | _cons_ |
|----|-----|--------|
| 1. | 1   | 0      |
| 2. | 6   | 1      |
| 3. | 15  | 2      |
| 4. | 20  | 3      |
| 5. | 15  | 4      |
| 6. | 6   | 5      |
| 7. | 1   | 6      |
|    | I   |        |

Examining the listing of the generated data, the values contained in the variable \_cons\_ are the feasible values of M, and the values contained in the variable  $_{\bf f}$  are the binomial coefficients

with total  $\sum_{n=0}^{6} {6 \choose m} = 2^6 = 64$ . In the coefficient table, the sufficient statistic for the constant term, labeled Suff., is m = 4. This value is located at record 5 of the dataset. Therefore, the two-tailed probability of the sufficient statistic is computed as 0.6875 = 2(15 + 6 + 1)/64.

The constant term is the value of  $\theta$  that maximizes the probability of observing M=4; see (1) of Methods and formulas:

$$\Pr(M=4|\theta) = \frac{15e^{4\alpha}}{1+6e^{\alpha}+15e^{2\alpha}+20e^{3\alpha}+15e^{4\alpha}+6e^{5\alpha}+e^{6\alpha}}$$

The maximum is at the value  $\theta = \log 2$ , which is demonstrated in the figure below.

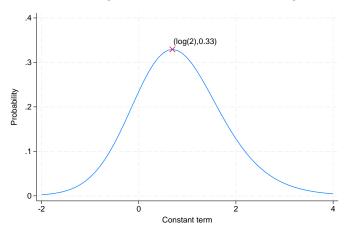

The lower and upper confidence bounds are the values of  $\theta$  such that  $\Pr(M \geq 4|\theta) = 0.025$ and  $Pr(M \leq 4|\theta) = 0.025$ , respectively. These probabilities are plotted in the figure below for  $\theta \in [-2, 4].$ 

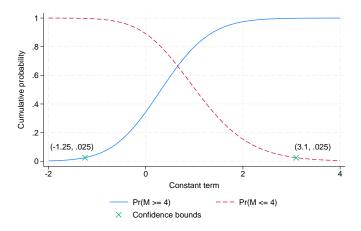

### Example 4

This example demonstrates the group() option, which allows the analysis of stratified data. Here the logistic model is

4

$$\log\left(rac{\pi_{ik}}{1-\pi_{ik}}
ight) = heta_k + \mathbf{x}_{ki}oldsymbol{eta}$$

where k indexes the s strata,  $k=1,\ldots,s$ , and  $\theta_k$  is the strata-specific constant term whose sufficient statistic is  $M_k=\sum_{i=1}^{n_k}Y_{ki}$ .

Mehta and Patel (1995) use a case—control study to demonstrate this model, which is useful in comparing the estimates from exlogistic and clogit. This study was intended to determine the role of birth complications in people with schizophrenia (Garsd 1988). Siblings from seven families took part in the study, and each individual was classified as normal or schizophrenic. A birth complication index is recorded for each individual that ranges from 0, an uncomplicated birth, to 15, a very complicated birth. Some of the frequencies contained in variable f are greater than 1, and these count different births at different times where the individual has the same birth complications index, found in variable BCindex.

- . use https://www.stata-press.com/data/r18/schizophrenia, clear (Case-control study on birth complications for people with schizophrenia)
- . list, sepby(family)

|          | family | BCindex schize |   | f      |
|----------|--------|----------------|---|--------|
| 1.<br>2. | 1<br>1 | 6<br>7         | 0 | 1<br>1 |
| 3.       | 1      | 3              | 0 | 2      |
| 4.       | 1      | 2              | 0 | 2<br>3 |
| 5.       | 1      | 5              | 0 | 1      |
| 6.       | 1      | 0              | 0 | 1      |
| 7.       | 1      | 15             | 1 | 1      |
| 8.       | 2      | 2              | 1 | 1      |
| 9.       | 2      | 0              | 0 | 1      |
| 10.      | 3      | 2              | 0 | 1      |
| 11.      | 3      | 9              | 1 | 1      |
| 12.      | 3      | 1              | 0 | 1      |
| 13.      | 4      | 2              | 1 | 1      |
| 14.      | 4      | 0              | 0 | 4      |
| 15.      | 5      | 3              | 1 | 1      |
| 16.      | 5      | 6              | 0 | 1      |
| 17.      | 5      | 0              | 1 | 1      |
| 18.      | 6      | 3              | 0 | 1      |
| 19.      | 6      | 0              | 1 | 1      |
| 20.      | 6      | 0              | 0 | 2      |
| 21.      | 7      | 2              | 0 | 1      |
| 22.      | 7      | 6              | 1 | 1      |
|          |        |                |   |        |

BCindex

Log likelihood = -6.2819819

. expand f

.3251178

```
. exlogistic schizo BCindex [fw=f], group(family) test(score) coef
Enumerating sample-space combinations:
Observation 1: Enumerations =
Observation 2: Enumerations =
                                         3
Observation 3: Enumerations =
                                         4
Observation 4: Enumerations =
                                         5
Observation 5: Enumerations =
                                         6
                                         7
Observation 6: Enumerations =
 (output omitted)
Observation 21: Enumerations =
                                       72
Observation 22: Enumerations =
                                       40
Exact logistic regression
                                                Number of obs
                                                                           29
Group variable: family
                                                Number of groups =
                                                Obs per group:
                                                                           2
                                                              min =
                                                              avg =
                                                                         4.1
                                                              max =
                                                                           10
                                                                  = 6.328033
                                                Model score
                                                                      0.0167
                                                Pr >= score
                                Score
                                                        [95% conf. interval]
      schizo
               Coefficient
                                         Pr>=Score
```

The asymptotic alternative for this model can be estimated using clogit (equivalently, xtlogit, fe) and is listed below for comparison. We must expand the data because clogit will not accept frequency weights if they are not constant within the groups.

0.0167

.0223423

Prob > chi2

Pseudo R2

.7408832

5.20

4

= 0.0226

= 0.2927

6.328033

| _ |         |             |           |      |       |            |           |
|---|---------|-------------|-----------|------|-------|------------|-----------|
|   | schizo  | Coefficient | Std. err. | z    | P> z  | [95% conf. | interval] |
|   | BCindex | .3251178    | .1678981  | 1.94 | 0.053 | 0039565    | .654192   |

Both techniques compute the same regression estimate for the BCindex, which might not be too surprising because both estimation techniques condition on the total number of successes in each group. The difference lies in the p-values and confidence intervals. The p-value testing  $H_0$ :  $\beta_{\rm BCindex} = 0$  is approximately 0.0167 for the exact conditional scores test and 0.053 for the asymptotic Wald test. Moreover, the exact confidence interval is asymmetric about the estimate and does not contain zero.

#### □ Technical note

The memory() option limits the amount of memory that exlogistic will consume when computing the conditional distribution of the parameter sufficient statistics. memory() is independent of the data maximum memory setting (see set max\_memory in [D] memory), and it is possible for exlogistic to exceed the memory limit specified in set max\_memory without terminating. By default, a log is provided that displays the number of enumerations (the size of the conditional distribution)

after processing each observation. Typically, you will see the number of enumerations increase, and then at some point they will decrease as the multivariate shift algorithm (Hirji, Mehta, and Patel 1987) determines that some of the enumerations cannot achieve the observed sufficient statistics of the conditioning variables. When the algorithm is complete, however, it is necessary to store the conditional distribution of the parameter sufficient statistics as a dataset. It is possible, therefore, to get a memory error when the algorithm has completed if there is not enough memory to store the conditional distribution.

#### □ Technical note

Computing the conditional distributions and reported statistics requires data sorting and numerical comparisons. If there is at least one single-precision variable specified in the model, exlogistic will make comparisons with a relative precision of  $2^{-5}$ . Otherwise, a relative precision of  $2^{-11}$  is used. Be careful if you use recast to promote a single-precision variable to double precision (see [D] recast). You might try listing the data in full precision (maybe %20.15g; see [D] format) to make sure that this is really what you want. See [D] Data types for information on precision of numeric storage types.

### Stored results

exlogistic stores the following in e():

```
e(N)
                             number of observations
    e(k_groups)
                             number of groups
    e(n_possible)
                             number of distinct possible outcomes where sum(sufficient) equals observed
                               e(sufficient)
    e(n_trials)
                             binomial number-of-trials parameter
                             sum of depvar
    e(sum_y)
                             number of independent variables
    e(k_indvars)
    e(k_condvars)
                             number of conditioning variables
                             conditioned on the constant(s) indicator
    e(condcons)
                             mid-p-value rule indicator
    e(midp)
    e(eps)
                             relative difference tolerance
Macros
    e(cmd)
                             exlogistic
    e(cmdline)
                             command as typed
    e(title)
                             title in estimation output
    e(depvar)
                             name of dependent variable
    e(indvars)
                             independent variables
    e(condvars)
                             conditional variables
    e(groupvar)
                             group variable
                             binomial number-of-trials variable
    e(binomial)
    e(fvvarlist)
                             independent factor variables
    e(level)
                             confidence level
    e(wtype)
                             weight type
                             weight expression
    e(wexp)
    e(datasignature)
                             the checksum
    e(datasignaturevars)
                             variables used in calculation of checksum
    e(properties)
    e(estat_cmd)
                             program used to implement estat
    e(marginsnotok)
                             predictions disallowed by margins
```

# Methods and formulas

Methods and formulas are presented under the following headings:

Sufficient statistics
Conditional distribution and CMLE
MUEs and exact confidence intervals
Conditional hypothesis tests
Sufficient-statistic p-value

#### Sufficient statistics

Let  $\{Y_1,Y_2,\ldots,Y_n\}$  be a set of n independent Bernoulli random variables, each of which can realize two outcomes,  $\{0,1\}$ . For each  $i=1,\ldots,n$ , we observe  $Y_i=y_i$ , and associated with each observation is the covariate row vector of length  $p, \mathbf{x}_i = (x_{i1},\ldots,x_{ip})$ . Denote  $\boldsymbol{\beta} = (\beta_1,\ldots,\beta_p)^T$  to be the column vector of regression parameters and  $\boldsymbol{\theta}$  to be the constant. The sufficient statistic for  $\beta_j$  is  $T_j = \sum_{i=1}^n Y_i x_{ij}, \ j=1,\ldots,p$ , and for  $\boldsymbol{\theta}$  is  $M = \sum_{i=1}^n Y_i$ . We observe  $T_j = t_j, \ t_j = \sum_{i=1}^n y_i x_{ij},$  and  $M=m,\ m=\sum_{i=1}^n y_i$ . The probability of observing  $(Y_1=y_1,Y_2=y_2,\ldots,Y_n=y_n)$  is

$$\Pr(Y_1 = y_1, \dots, Y_n = y_n \mid \boldsymbol{\beta}, \mathbf{X}) = \frac{\exp(m\theta + \mathbf{t}\boldsymbol{\beta})}{\prod_{i=1}^n \{1 + \exp(\theta + \mathbf{x}_i \boldsymbol{\beta})\}}$$

where 
$$\mathbf{t} = (t_1, \dots, t_p)$$
 and  $\mathbf{X} = (\mathbf{x}_1^T, \dots, \mathbf{x}_n^T)^T$ .

The joint distribution of the sufficient statistics T is obtained by summing over all possible binary sequences  $Y_1, \ldots, Y_n$  such that  $T = \mathbf{t}$  and M = m. This probability function is

$$\Pr(T_1 = t_1, \dots, T_p = t_p, M = m \mid \boldsymbol{\beta}, \mathbf{X}) = \frac{c(\mathbf{t}, m) \exp(m\theta + \mathbf{t}\boldsymbol{\beta})}{\prod_{i=1}^n \{1 + \exp(\theta + \mathbf{x}_i \boldsymbol{\beta})\}}$$

where  $c(\mathbf{t}, m)$  is the combinatorial coefficient of  $(\mathbf{t}, m)$  or the number of distinct binary sequences  $Y_1, \ldots, Y_n$  such that  $\mathbf{T} = \mathbf{t}$  and M = m (Cox and Snell 1989).

#### Conditional distribution and CMLE

Without loss of generality, we will restrict our discussion to computing the CMLE of  $\beta_1$ . If we condition on observing M=m and  $T_2=t_2,\ldots,T_p=t_p$ , the probability function of  $(T_1\mid\beta_1,T_2=t_p)$  $t_2, \dots, T_p = t_p, M = m$ ) is

$$\Pr(T_1 = t_1 \mid \beta_1, T_2 = t_2, \dots, T_p = t_p, M = m) = \frac{c(\mathbf{t}, m)e^{t_1\beta_1}}{\sum_{u} c(u, t_2, \dots, t_p, m)e^{u\beta_1}}$$
(1)

where the sum in the denominator is over all possible values of  $T_1$  such that M=m and  $T_2 = t_2, \ldots, T_p = t_p$  and  $c(u, t_2, \ldots, t_p, m)$  is the combinatorial coefficient of  $(u, t_2, \ldots, t_p, m)$ (Cox and Snell 1989). The CMLE for  $\beta_1$  is the value  $\widehat{\beta}_1$  that maximizes the log of (1). This optimization task is carried out by m1, using the conditional frequency distribution of  $(T_1 \mid T_2 = t_2, \dots, T_p =$  $t_p, M=m$ ) as a dataset. Generating the joint conditional distribution is efficiently computed using the multivariate shift algorithm described by Hirji, Mehta, and Patel (1987).

Difficulties in computing  $\widehat{\beta}_1$  arise if the observed  $(T_1 = t_1, \dots, T_p = t_p, M = m)$  lies on the boundaries of the distribution of  $(T_1 \mid T_2 = t_2, \dots, T_p = t_p, M = m)$ , where the conditional probability function is monotonically increasing (or decreasing) in  $\beta_1$ . Here the CMLE is plus infinity if it is on the upper boundary,  $\Pr(T_1 \le t_1 | T_2 = t_2, \dots, T_p = t_p, M = m) = 1$ , and is minus infinity if it is on the lower boundary of the distribution,  $\Pr(T_1 \geq t_1 | T_2 = t_2, \dots, T_p = t_p, M = m) = 1$ . This concept is demonstrated in example 2. When infinite CMLEs occur, the MUE is computed.

#### MUEs and exact confidence intervals

The MUE is computed using the technique outlined by Hirji, Tsiatis, and Mehta (1989). First, we find the values of  $\hat{\beta_1^{(u)}}$  and  $\hat{\beta_1^{(l)}}$  such that

$$\Pr(T_1 \le t_1 \mid \beta_1 = \beta_1^{(u)}, T_2 = t_2, \dots, T_p = t_p, M = m) =$$

$$\Pr(T_1 \ge t_1 \mid \beta_1 = \beta_1^{(l)}, T_2 = t_2, \dots, T_p = t_p, M = m) = 1/2$$
(2)

The MUE is then  $\overline{\beta}_1 = \left(\beta_1^{(l)} + \beta_1^{(u)}\right)/2$ . However, if  $T_1$  is equal to the minimum of the domain of the conditional distribution,  $\beta^{(l)}$  does not exist and  $\overline{\beta}_1 = \beta^{(u)}$ . If  $T_1$  is equal to the maximum of the domain of the conditional distribution,  $\beta^{(u)}$  does not exist and  $\overline{\beta}_1 = \beta^{(l)}$ .

Confidence bounds for  $\beta$  are computed similarly, except that we substitute  $\alpha/2$  for 1/2 in (2), where  $1-\alpha$  is the confidence level. Here  $\beta_1^{(l)}$  would then be the lower confidence bound and  $\beta_1^{(u)}$ would be the upper confidence bound (see example 3).

# Conditional hypothesis tests

To test  $H_0$ :  $\beta_1 = 0$  versus  $H_1$ :  $\beta_1 \neq 0$ , we obtain the exact p-value from  $\sum_{u \in E} f_1(u) - f_1(t_1)/2$ if the mid-p-value rule is used and  $\sum_{u \in E} f_1(u)$  otherwise. Here E is a critical region, and we define  $f_1(u) = \Pr(T_1 = u \mid \beta_1 = 0, T_2 = t_2, \dots, T_p = t_p, M = m)$  for ease of notation. There are two popular ways to define the critical region: the conditional probabilities test and the conditional scores test (Mehta and Patel 1995). The critical region when using the conditional probabilities test is all values of the sufficient statistic for  $\beta_1$  that have a probability less than or equal to that of the observed  $t_1, E_p = \{u: f_1(u) \le f_1(t_1)\}$ . The critical region of the conditional scores test is defined as all values of the sufficient statistic for  $\beta_1$  such that its score is greater than or equal to that of  $t_1$ ,

$$E_s = \{u: (u - \mu_1)^2 / \sigma_1^2 \ge (t_1 - \mu_1)^2 / \sigma_1^2\}$$

Here  $\mu_1$  and  $\sigma_1^2$  are the mean and variance of  $(T_1 \mid \beta_1 = 0, T_2 = t_2, \dots, T_p = t_p, M = m)$ .

The score statistic is defined as

$$\left\{ \frac{\partial \ell(\beta)}{\partial \beta} \right\}^2 \left[ -E \left\{ \frac{\partial^2 \ell(\beta)}{\partial \beta^2} \right\} \right]^{-1}$$

evaluated at  $H_0$ :  $\beta = 0$ , where  $\ell$  is the log of (1). The score test simplifies to  $(t - E[T|\beta])^2/\text{var}(T|\beta)$  (Hirji 2006), where the mean and variance are computed from the conditional distribution of the sufficient statistic with  $\beta = 0$  and t is the observed sufficient statistic.

### Sufficient-statistic p-value

The p-value for testing  $H_0$ :  $\beta_1=0$  versus the two-sided alternative when  $(T_1=t_1|T_2=t_2,\ldots,T_p=t_p)$  is computed as  $2\times\min(p_l,p_u)$ , where

$$p_{l} = \frac{\sum_{u \leq t_{1}} c(u, t_{2}, \dots, t_{p}, m)}{\sum_{u} c(u, t_{2}, \dots, t_{p}, m)}$$
$$p_{u} = \frac{\sum_{u \geq t_{1}} c(u, t_{2}, \dots, t_{p}, m)}{\sum_{u} c(u, t_{2}, \dots, t_{p}, m)}$$

It is the probability of observing a more extreme  $T_1$ .

### References

Cox, D. R., and E. J. Snell. 1989. Analysis of Binary Data. 2nd ed. London: Chapman and Hall.

Garsd, A. 1988. Schizophrenia and birth complications. Unpublished manuscript.

Hirji, K. F. 2006. Exact Analysis of Discrete Data. Boca Raton, FL: Chapman and Hall/CRC.

Hirji, K. F., C. R. Mehta, and N. R. Patel. 1987. Computing distributions for exact logistic regression. Journal of the American Statistical Association 82: 1110–1117. https://doi.org/10.2307/2289388.

Hirji, K. F., A. A. Tsiatis, and C. R. Mehta. 1989. Median unbiased estimation for binary data. American Statistician 43: 7–11. https://doi.org/10.2307/2685158.

Hutto, C., W. P. Parks, S. Lai, M. T. Mastrucci, C. Mitchell, J. Muñoz, E. Trapido, I. M. Master, and G. B. Scott. 1991. A hospital-based prospective study of perinatal infection with human immunodeficiency virus type 1. *Journal of Pediatrics* 118: 347–353. https://doi.org/10.1016/S0022-3476(05)82145-6.

Mehta, C. R., and N. R. Patel. 1995. Exact logistic regression: Theory and examples. *Statistics in Medicine* 14: 2143–2160. https://doi.org/10.1002/sim.4780141908.

# Also see

- [R] exlogistic postestimation Postestimation tools for exlogistic
- [R] binreg Generalized linear models: Extensions to the binomial family
- [R] **clogit** Conditional (fixed-effects) logistic regression
- [R] expoisson Exact Poisson regression
- [R] **logistic** Logistic regression, reporting odds ratios
- [R] **logit** Logistic regression, reporting coefficients
- [U] 20 Estimation and postestimation commands

Stata, Stata Press, and Mata are registered trademarks of StataCorp LLC. Stata and Stata Press are registered trademarks with the World Intellectual Property Organization of the United Nations. StataNow and NetCourseNow are trademarks of StataCorp LLC. Other brand and product names are registered trademarks or trademarks of their respective companies. Copyright © 1985-2023 StataCorp LLC, College Station, TX, USA. All rights reserved.

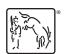

For suggested citations, see the FAQ on citing Stata documentation.